# 21 Photoshop Actions (Download For Faster Editing)

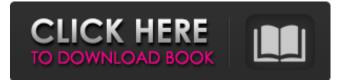

## Photoshop Effects Free Download Psd Crack [Mac/Win] [Latest] 2022

Adobe Photoshop CS3 is the latest version of the program. Photoshop has been sold on physical CDs since version 5, but it has always been available for download after purchase in advance on CD. Photoshop has continued to sell CD media, but the trend has begun to shift to DVD to expand the user base. Though the program can be used for free, the trial limit on CDs is usually used up after a certain number of downloads, and the program can only be used for a certain amount of time without paying a yearly license fee. The most recent version of Photoshop is currently Photoshop CS5. This is the latest version in a range of upgrades to the program in the 10-year history of Photoshop. Even with the trial period being used up and the purchase of a yearly license, Photoshop is still a popular program for editing photos and graphics on a computer or video game console. If you have Photoshop CS5 or a later version of Photoshop, it's likely that you do some form of computer editing. How to download Photoshop Free You can download the trial version of Photoshop so you can test it out for free. It's also a good idea to take a look at the program before you buy the full version to ensure that it fits your needs. Note that you will need a high speed Internet connection in order to download the trial version of Photoshop. The trial version of Photoshop will normally be downloaded to your hard drive when you activate it. It'll also be set to download more of the free features as it becomes available. The first step is to visit the Adobe website to download the free trial version. The trial version is limited in time and storage space. As soon as the download is complete, the program will be set to download more free trials from Adobe. Next, open up the control panel on your browser to find the "Download" link. (The link will appear when you are on an Adobe website.) Use the "Get Adobe" button to download Photoshop when you are on the Adobe website. After the download is complete, open the file and follow the directions to install it. From then on, you can use Photoshop's limited version indefinitely without worrying about license fees. Once you are finished testing Photoshop, you can close the program and continue to use it as you normally would. Using Photoshop Free Starting up Photoshop First you'll need

#### Photoshop Effects Free Download Psd Crack

I have been using both versions of Photoshop and I would like to recommend a solution that is easy to use. This tutorial is for people who are using the Macintosh operating system. Windows users can use the instructions from this guide to use the desktop version of Photoshop instead. I will show you how to download and install Photoshop Elements from the Adobe website. Installing Adobe Photoshop Elements Browse to and click on Download now to enter your email address. In the next step, click on Get application updates and install later. This step is only required if you want to install new Photoshop updates when they become available. Don't worry, this will not affect your current version of Adobe Photoshop. The link will open the Adobe download page. On this page, locate the Adobe Photoshop Elements application download. A download will be started automatically. Click on this download link and follow the instructions to download the version of Photoshop Elements you want. You may be asked to complete a form for your personal information. Read the license agreement carefully and make sure you understand it before continuing. Click on to proceed to the next step. Adobe Photoshop Elements may download software and updates from the Internet that are not supported by Adobe. To avoid viruses and security threats, Adobe recommends that you keep your software updated at all times. After you finish downloading Adobe Photoshop Elements, an Adobe account will be required to complete the installation. If you already have an Adobe account, you may login to complete the installation by using your existing credentials. If you don't have an Adobe account, it is free to create one and sign in. An account can be created from any web browser with an Internet connection by pressing the Enter button and following the instructions on the Adobe website. You can change your password at any time. After you create an Adobe account, open the Adobe Photoshop Elements application and click on Activate to log in. A web browser with an Internet connection will be needed. If you are downloading the free version of Photoshop Elements, you can open the program by clicking on the Adobe Photoshop Elements start menu icon. If you are downloading the full version, the program will automatically open after the activation process is complete. Save the Adobe Photoshop Elements installation folder on the desktop. Double-click on the Photoshop Elements program icon to open the application. You can upgrade to 05a79cecff

### Photoshop Effects Free Download Psd With Serial Key Free Download

Q: Can the leader of a flock of mice act for all the mice? This was inspired by a comment on this question, and it's sparked a debate as to whether the leader of a flock of mice can affect all of the mice. We can figure out what the mice are doing by watching them, but they can't send a message back. A: Anything could happen. I have studied the psychology of group leadership extensively, and the one universally held truth is that there is no promise that any of the group members will follow any leader in the same ways. There are many, many different roles which can be played by group members - from scapegoat to follower. The leader's job, of course, is to keep the group progressing towards the end goal by which he can be reasonably rewarded (the leader of a peaceful group will have fewer responsibilities than a leader of a coup). Kickstarter, eBay, and The Myth of the Entrepreneur (2013) - dsr12 ====== dsr12 This Forbes article on "The \$1M Myth" builds on a few good points raised in the article, especially in the later half: [ myth...]( myth-1-million-is-myth/#90e1edf7071a) Avenger (Pepperland song) "Avenger" is the debut single from Danish power metal band Pepperland. It was released as a single in 2007 and re-released in 2008, receiving much airplay in Sweden and Finland. The song is about the death of a friend of guitarist Søren Sveistrup's younger brother. Sveistrup wrote the song shortly after, and it was released as a single on the next album Bygone Days in February 2008. Track listing 2007 reissue 2008 reissue Personnel Produced by Søren Sveistrup Engineered by Bob Katsionis Recording, mix (2008 reissue) by Jens Bogren

## What's New in the?

{ "name": "inherits", "description": "Browser-friendly inheritance fully compatible with standard node.js inherits()", "version": "2.0.1", "keywords": [ "inheritance", "class", "klass", "oop", "object-oriented", "inherits", "browser", "browserify" ], "main": "./inherits.js", "browser": "./inherits\_browser.js", "repository": { "type": "git", "url": "git://github.com/isaacs/inherits.git" }, "license": "ISC", "scripts": { "test": "node test" }, "readme": "Browser-friendly inheritance fully compatible with standard node.js [inherits]( This package exports standard `inherits` from node.js `util` module in node environment, but also provides alternative browser-friendly implementation through [browser field]( Alternative implementation is a literal copy of standard one located in standalone file (inherits windows implementation). In browsers this package also exposes the `create` and `createClass` functions", "readmeFilename": "README.md", "bugs": { "url": "" }, "homepage": "", "\_id": "inherits@2.0.1", "\_shasum": "b17d08d2cb7553e0ae744af36eomhd711bdea73", "\_from": "inherits@>=2

### **System Requirements:**

To install on Windows 10 devices please install and run the "Driver4Play" utility to enable "Steam" to recognize your device. If your PC or gaming device is not connected to the internet please follow the steps below. Download the Apk (or the game) to your desktop. Extract the Apk to your SD card. Mount the SD card. Install the game. Done. But before you start... It's important to have a charged and working battery in your device, as well as

https://www.mymbbscollege.com/20-best-free-photoshop-brushes-online/

http://mycontractors.net/wp-content/uploads/2022/07/Adobe\_Photoshop\_CC\_Free\_Download\_2020.pdf

https://kalapor.com/nik-collection-download/

http://djolof-assurance.com/?p=23276

https://cb4.travel/wp-content/uploads/2022/07/How\_To\_Activate\_Adobe\_Photoshop\_For\_Download.pdf

https://bodhirajabs.com/free-pre-roll-hd-backgrounds-for-photoshop/

https://movingservices.us/index.php/2022/07/01/how-to-get-free-photoshop-cs3-tutorials-in-psd-format/

https://rackingpro.com/warehousing/23923/

https://xn--80aagyardii6h.xn--p1ai/photoshop-library-brushes/

https://islamiceducation.org.au/download-adobe-photoshop-cs3/

https://mischgrumabraijaib.wixsite.com/worlgabansti/post/free-downloads-photoshop-jpg-cleanup-noise-filter

http://fritec-doettingen.ch/wp-content/uploads/2022/07/photoshop\_cs6\_lighting\_effects\_plugin\_download-1.pdf

https://you.worldcruiseacademy.co.id/upload/files/2022/07/rcUOP1oswUbkfhUGnt6x\_01\_82c41dd8aa0e5f39804db2fce81f4a 18 file.pdf

https://gardeners-market.co.uk/advert/free-photoshop-2020-adobe/

https://aalcovid19.org/photoshop-cc-2017-for-64-bit-download/

https://gecm.es/wp-content/uploads/2022/07/jessguar.pdf

https://globalecotourismnews.com/wp-content/uploads/2022/07/download\_photoshop\_for\_android.pdf

https://ferramentariasc.com/2022/07/01/20-photoshop-comic-actions-free/

https://liquidonetransfer.com.mx/?p=30311

http://www.chandabags.com/free-graphic-design-tutorials-50-photoshop-examples-from-sketch-to/